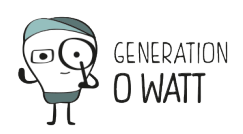

Malgré l'arrêt apparent d'un PC, le wattmètre nous signale une puissance résiduelle de 5 à 10 Watts.

Les origines en sont diverses :

- La présence d'un transformateur est parfois la cause du problème : il est moins cher de placer l'interrupteur sur le circuit basse tension que haute tension, donc la bobine primaire du transformateur reste alimentée…
- Le bouton qui se trouve à l'avant d'une tour n'est pas un bouton électrique placé en série sur l'alimentation (au contraire du bouton arrière), il s'agit d'un « bouton électronique » placé sur la carte mère.

Celle-ci reste alimentée pour le cas où l'ordinateur devrait être rallumé automatiquement par un informaticien la nuit par exemple (pour faire des back-up, par exemple). Mais cette option, utile lorsque les ordinateurs sont en réseau et que ce type d'action est réalisé, est installée de base sur tous les ordinateurs… C'est rarement le cas dans les écoles…

- [Appareils électr.](https://www.generationzerowatt.be/prof/fr/boite-a-outils/appareillages/)
- $\cdot$  [Éclairage](https://www.generationzerowatt.be/prof/fr/boite-a-outils/eclairage/)
- [Chauffage](https://www.generationzerowatt.be/prof/fr/boite-a-outils/chauffage/)
- $\bullet$
- [F.A.Q.](https://www.generationzerowatt.be/prof/fr/boite-a-outils/questions-frequentes-2/)
- [Instr. de mesure](https://www.generationzerowatt.be/prof/fr/boite-a-outils/appareils-de-mesure/)
- [Calculs](https://www.generationzerowatt.be/prof/fr/boite-a-outils/normes-calculs-chiffres/)
- [Suivi de la consommation](https://www.generationzerowatt.be/prof/fr/boite-a-outils/suivi-consommation/)